## **Zoektips**

Als je de hele titel weet, zet die dan tussen aanhalingstekens in het (titel)zoekveld

Voorbeeld: "dienen en delen"

Zet frasen tussen aanhalingstekens in het (trefwoord)zoekveld Voorbeeld: "Heilige Geest"

*Zoektermen combineren*

- Beide termen moeten voorkomen (AND) Voorbeeld: tijdschrift theologie - Een van beide termen moet voorkomen (OR)
	- Voorbeeld: Nederland OR Holland
- De tweede zoekterm mag niet voorkomen (NOT) Voorbeeld: theologie NOT religie

### *Wildcards gebruiken*

- Een wildcard voor 1 teken Zet # voor exact 1 teken Voorbeeld: wom#n (*woman* en *women*) - Een wildcard voor 0 tot 9 tekens Zet ? voor 0 tot 9 tekens

Voorbeeld: encyclop?dia (*encyclopedia* en *encyclopaedia*)

- Woorden afbreken Zet na minimaal 3 tekens een \* Voorbeeld: relig\* (*religie*, *religieus*, *religion*, *religious* …)

# **Zoeksleutels**

Zoeksleutels zijn te gebruiken om specifieke velden te doorzoeken. U kunt bijvoorbeeld ti: gebruiken om aan te geven dat uw trefwoorden deel moeten uitmaken van de titel.

# **Search tips**

Use quotation marks ".." to do phrase searching. Example: "Covenant and calling", "Holy Spirit"

*Combining search terms* - Both terms must be present (AND) Example: theology AND religion - One of the terms must be present (OR) Example: theology OR religion - Second term must not be present (NOT) Example: theology NOT religion Note: these so called Boolean operators must be written in capitals!

### *Truncation and wildcards*

- \* (asterisk): add to the end of a word to retrieve variant endings; search returns records with 0 or more characters in place of the truncation symbol

Example: relig\* retrieves *religie*, *religion*, *religious* …

- # (pound sign): replaces one character in a search Example: wom#n retrieves *woman* and *women*
- ? (question mark): replaces 0 to 9 unknown characters in a search term Example: encyclop?dia retrieves *encyclopedia* and *encyclopaedia*

## **Index labels**

You can use index labels to search specific record fields. You can for instance use ti: to specify that your keywords must be part of the title.

#### Een paar voorbeelden van zoeksleutels:

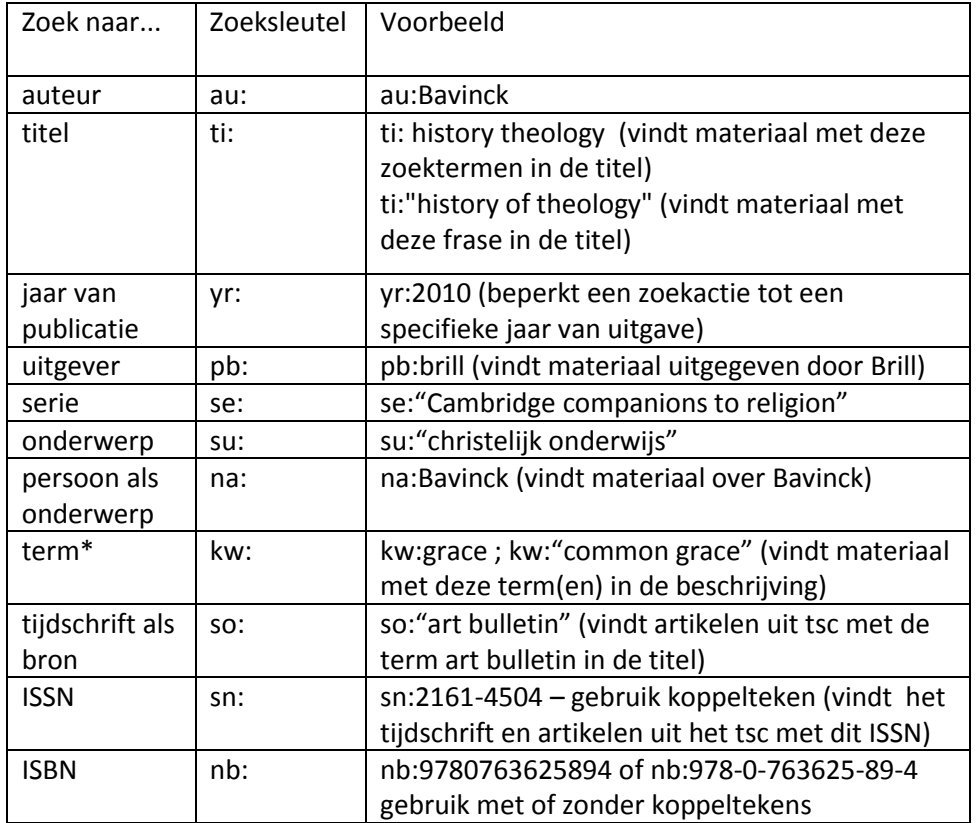

\*Wanneer u geen zoeksleutel invoert, wordt kw: gebruikt.

**NB: Gebruik van specifieke zoeksleutels staat of valt met de volledigheid van de titelbeschrijving. Wanneer een zoekactie geen resultaat geeft, kan het aan de (incomplete) beschrijving van het materiaal liggen. Een serievermelding kan bijv. in een algemeen nootveld gezet zijn ipv het specifieke veld voor een serie; trefwoorden kunnen ontbreken. Gebruik dan de bredere zoekterm kw:.**

#### A few examples of index labels:

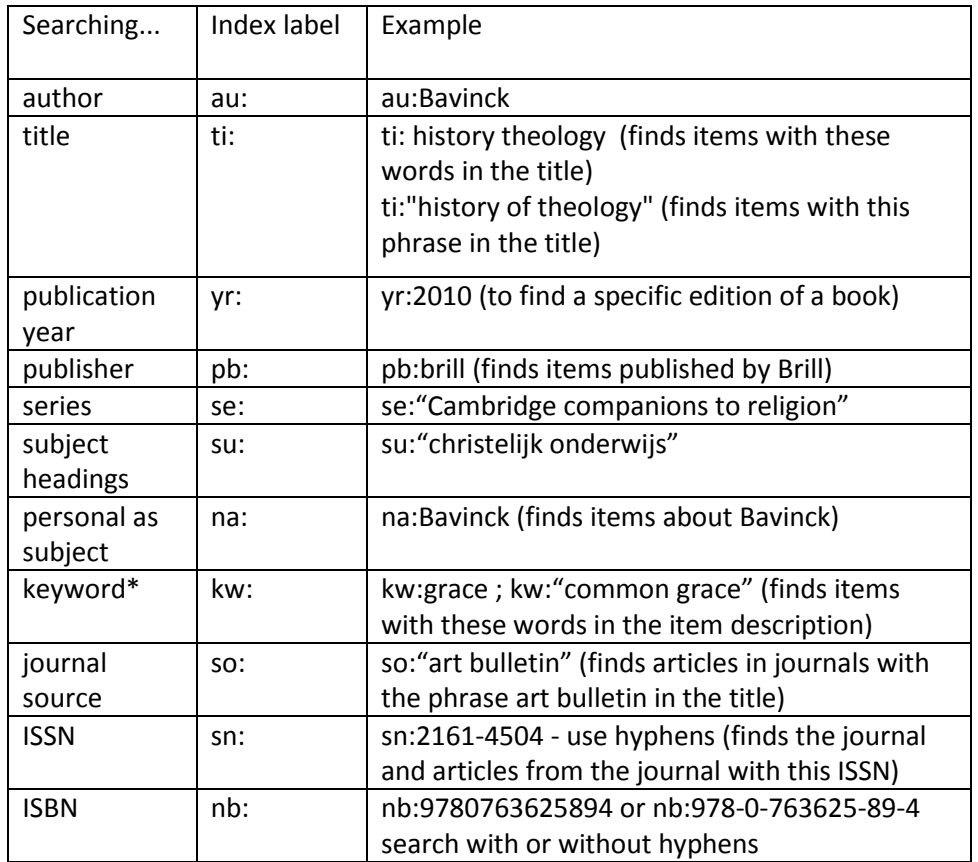

\*When you don't enter an index label, kw: is used.

**NOTE: the use of specific index labels depends on the completeness of the bibliographic record. If a search does not yield any results, it may be due to the (incomplete) description of the material. For example, a series entry can be placed in a general note field instead of the specific field for a series; subjects headings may be missing. Then use the broader index label kw:.**